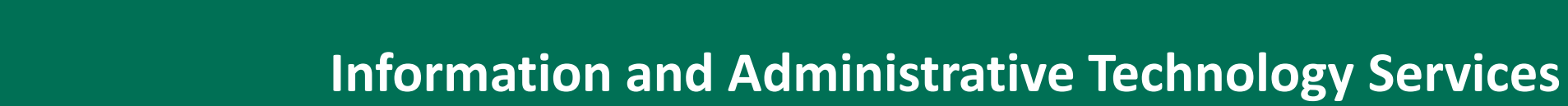

# **Slippery Rock University Voicemail System**

For inquiries or concerns regarding the voicemail system, please open a work order.

Open the [IATS Support Portal](https://techsupport.sru.edu/Login.jsp) and log in. Click "Submit a Service Request." Select "Telephone/Fax" as the category. Complete the remaining fields of the form. Click "Submit."

#### OR

Slippery**Rock** 

Jniversitv

Call IATS Support Services at (724) 738-HELP.

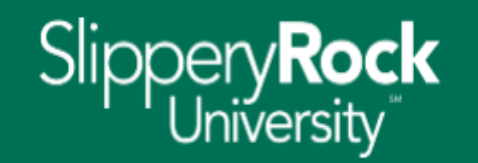

## **Information and Administrative Technology Services**

### **Index**

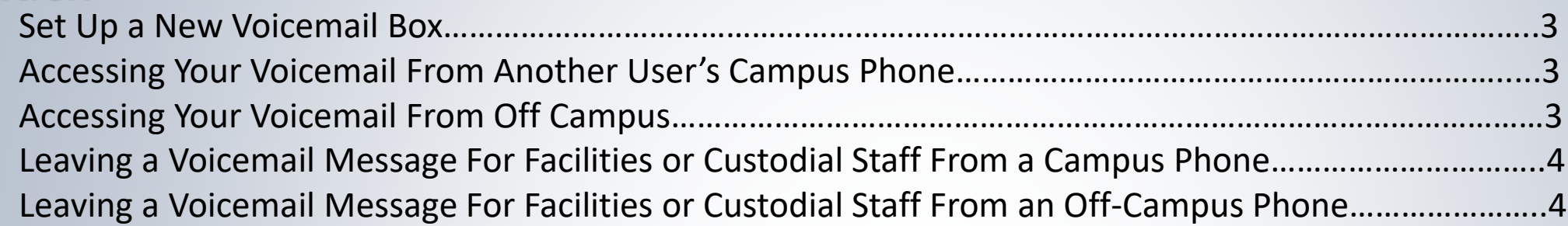

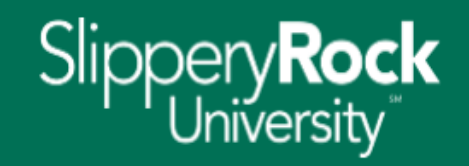

#### **Set Up a New Voicemail Box**

- 1. Press the voicemail button  $(\boxtimes)$  on your phone OR dial the internal voicemail number (3000) from your campus phone.
- 2. Enter the security code (password), then press the # key. NOTE: the default security code for initial setup is 0000.
- 3. Follow the prompts to change your security code (password), record your name, and record your greeting.

# **Accessing Your Voicemail From Another User's Campus Phone**

- 1. Press the voicemail button ( $\boxtimes$ ) on the phone OR dial the internal voicemail number (3000) from the phone.
- 2. Press the  $*$  key.
- 3. Press the **#** key.
- 4. Say your name OR enter your mailbox number (your 4-digit extension).
- 5. Enter your security code (password), then press the **#** key.

# **Accessing Your Voicemail From Off Campus**

- 1. Call the voicemail number, (724) 738-3000.
- 2. Press the **#** key.
- 3. Say your name OR enter your mailbox number (your 4-digit extension).
- 4. Enter your security code (password), then press the **#** key.

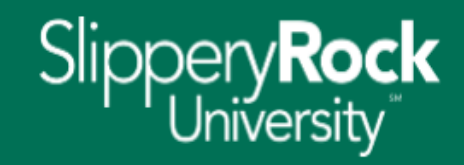

#### **Leaving a Voicemail Message for Facilities or Custodial Staff From a Campus Phone**

- 1. Dial the extension number directly (i.e. 1XXX).
- 2. Leave your message and hang up.

#### **Leaving a Voicemail Message for Facilities or Custodial Staff From an Off-Campus Phone**

- 1. Call the voicemail number, (724) 738-3000.
- 2. At the main greeting, press **9**.
- 3. Enter the mailbox number you are calling (i.e. 1XXX), then press the **#** key.
- 4. Leave your message and hang up.